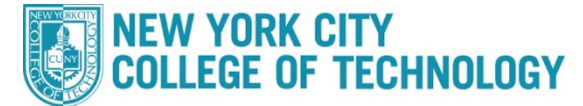

**Office of the Registrar**

## **How to Register via Schedule Builder**

The following steps are to register for classes via Schedule Builder.

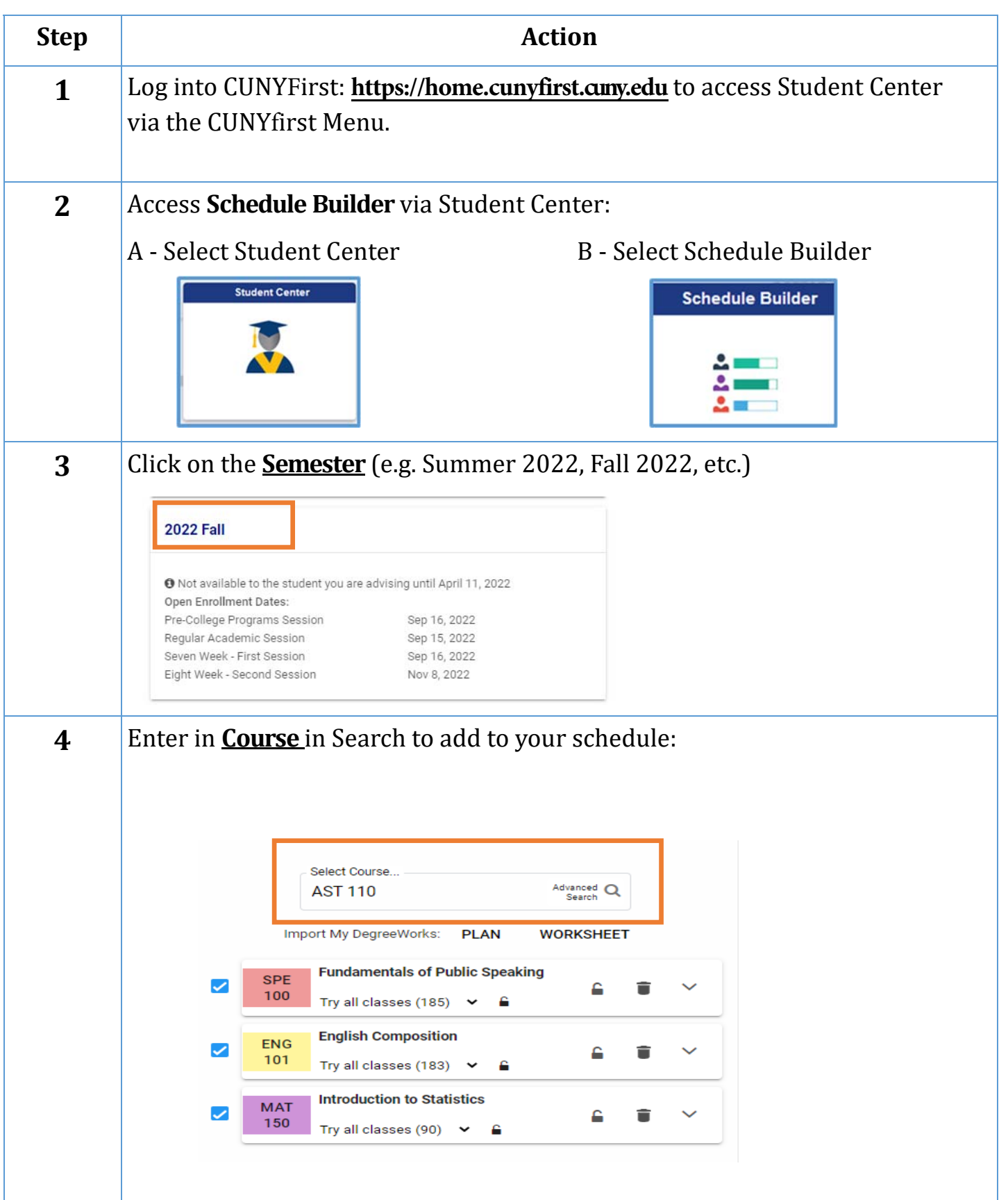

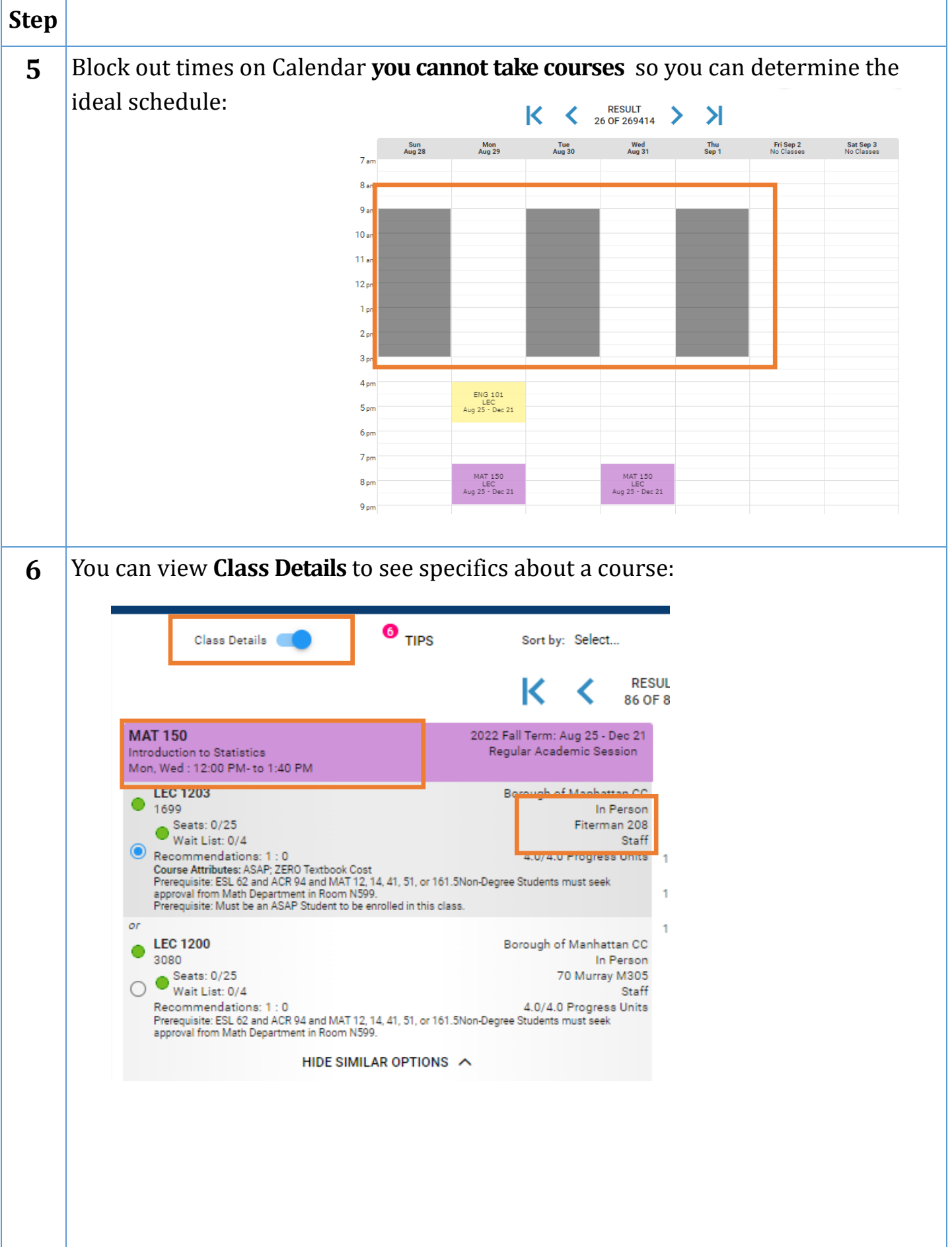

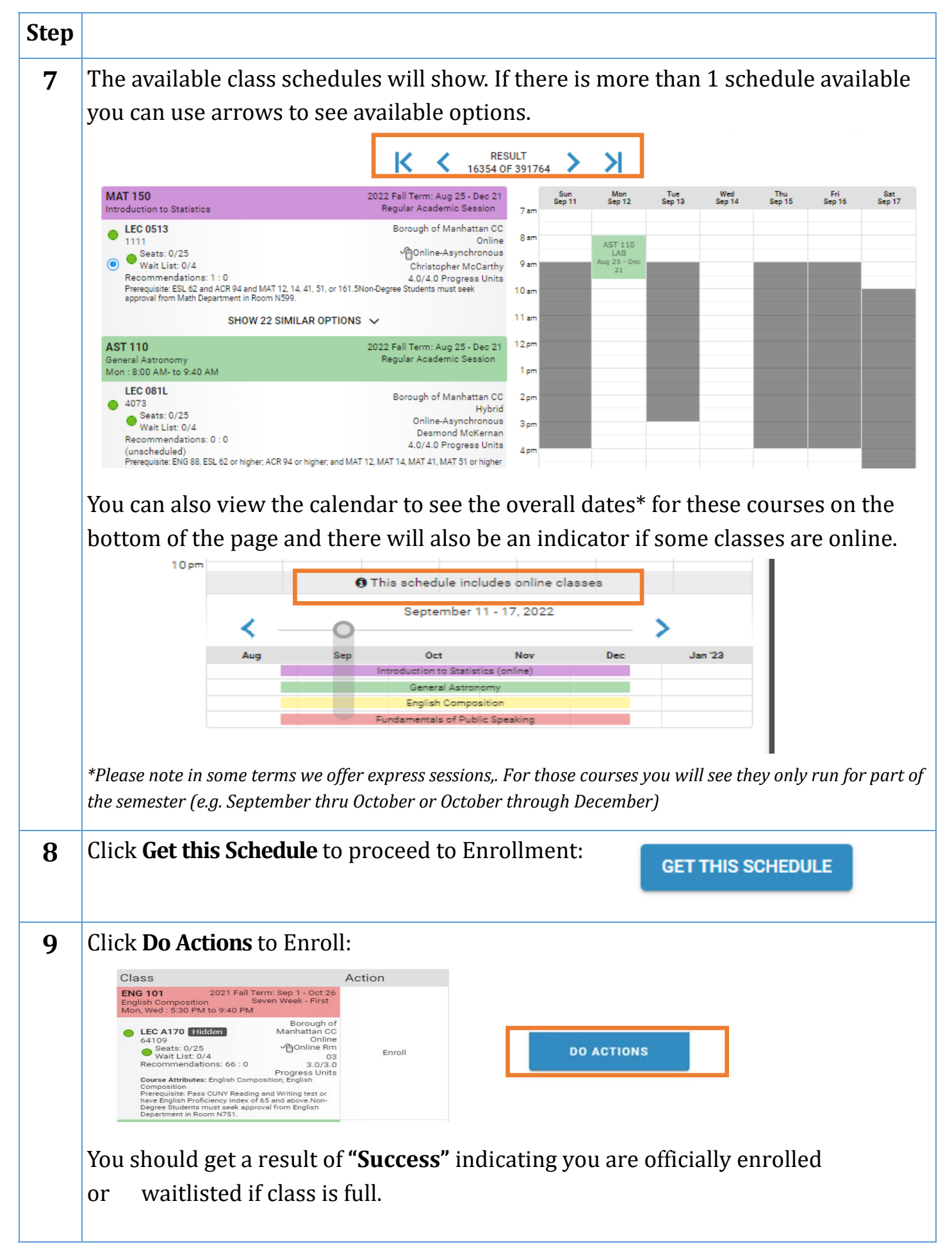

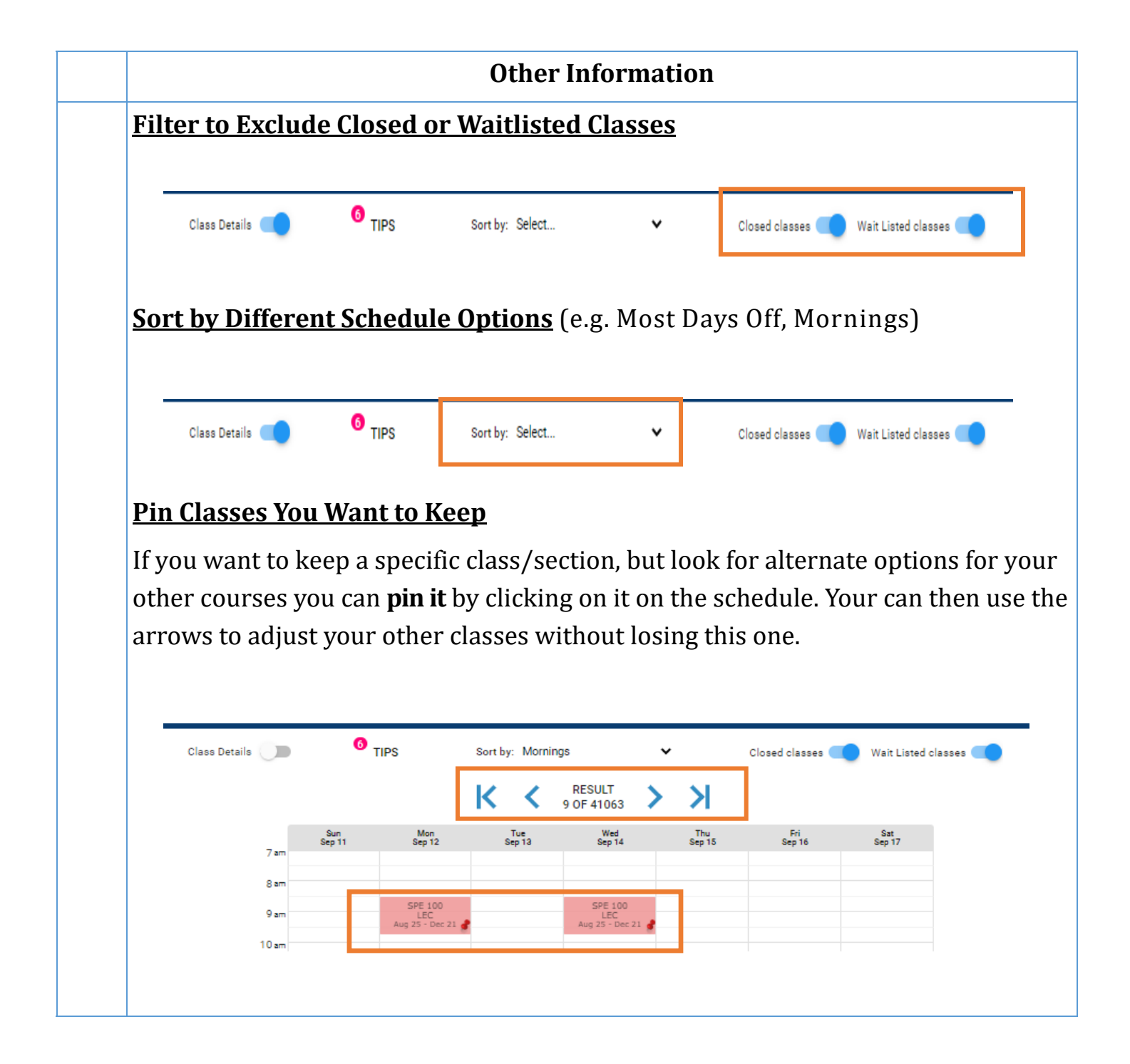